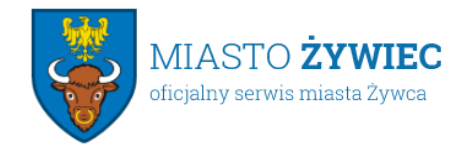

Urząd Miejski w Żywcu 34-300 Żywiec, Rynek 2 sekretariat@zywiec.pl tel.: 33 4754200

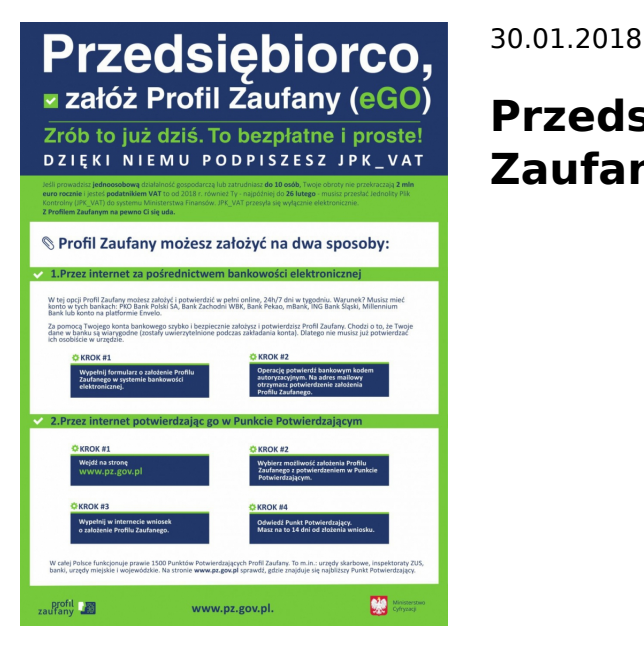

# **Przedsiębiorco, załóż Profil Zaufany już dziś!**

Profil Zaufany to bezpłatne narzędzie, dzięki któremu można załatwić sprawy urzędowe bez wychodzenia z domu, online w serwisach administracji publicznej. Warto założyć go jak najszybciej – przede wszystkim już teraz powinni to zrobić przedsiębiorcy.

Od 1 stycznia najmniejsi przedsiębiorcy – płatnicy VAT, zatrudniający do 10 osób, o obrotach nieprzekraczających 2 mln euro rocznie #℣佐⌡⌀琀愀欁簀攀 瀀爀漀眀愀搀稁Ԁ挀礀 樀攀搀渀漀漀猀漀戀漀眀攀 搀稀椀愁䈀愀氀渀漁嬀挀椀 最漀猀瀀漀搀愀爀挀稀攀⌡⍃倣℣ - najpóźniej do 26 lutego 2018 r. po raz pierwszy muszą wysłać do systemu Ministerstwa Finansów Jednolity Plik Kontrolny (JPK VAT). JPK VAT przesyła się wyłącznie elektronicznie.

Z Profilem Zaufanym na pewno Ci się uda.

JPK\_VAT to zestaw informacji o operacjach gospodarczych przedsiębiorcy za dany okres. Przesyła się go wyłącznie w wersji elektronicznej. Dane pobierane są bezpośrednio z systemów finansowoksięgowych przedsiębiorstwa. JPK posiada określony układ i format  $\# \Box$   $\Box$   $\Box$  $\Box$  $\Box$   $\Box$  attóry ułatwia jego przetwarzanie.

Do prawidłowego złożenia i wysłania Jednolitego Pliku Kontrolnego potrzebny jest certyfikat kwalifikowany lub Profil Zaufany (eGO). JPK trzeba też uwierzytelnić.

Więcej o JPK – **[TUTAJ](http://www.finanse.mf.gov.pl/web/wp/pp/jpk)**.

Mikroprzedsiębiorcy, którzy nie chcą mieć problemów z przesłaniem JPK\_VAT, już dziś powinni bezpłatnie założyć Profil Zaufany. To proste!

# **Załóż Profil Zaufany już dziś!**

Jeżeli przedsiębiorcy już teraz założą Profil Zaufany będą dobrze przygotowani do **wysyłki pierwszego JPK VAT.** Profil Zaufany da im gwarancję łatwego, szybkiego i bezpiecznego wysłania pliku JPK\_VAT.

#### **Jak to zrobić?**

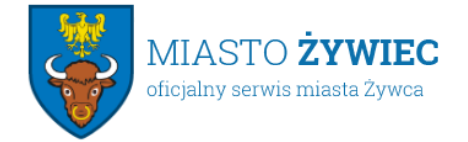

Profil Zaufany można założyć na dwa sposoby:

## **1. Przez internet za pośrednictwem bankowości elektronicznej**

W tej opcji Profil Zaufany można założyć i potwierdzić w pełni online, 24h/7 dni w tygodniu. Warunek? Posiadanie konta w tych bankach: PKO Bank Polski SA, Bank Zachodni WBK, Bank Pekao, mBank, ING Bank Śląski, Millennium Bank lub konto na platformie Envelo.

Za pomocą konta bankowego szybko i bezpiecznie można założyć i potwierdzić Profil Zaufany. Chodzi o to, że dane w banku są wiarygodne # p **handang nandananananana nandanananan** nandan Dlatego każdy - w tym przedsiębiorca - kto zdecyduje się na ten sposób założenia Profilu Zaufanego, nie musi już potwierdzać ich osobiście w urzędzie.

**Krok 1:** Wypełnij formularz o założenie Profilu Zaufanego w systemie bankowości elektronicznej.

**Krok 2:** Operację potwierdź bankowym kodem autoryzacyjnym. Na adres mailowy otrzymasz potwierdzenie założenia Profilu Zaufanego.

## **2. Przez internet potwierdzając go w Punkcie Potwierdzającym**

**Krok 1:** Wejdź na stronę www.pz.gov.pl.

**Krok 2:** Wybierz możliwość założenia Profilu Zaufanego z potwierdzeniem w Punkcie Potwierdzającym.

**Krok 3:** Wypełnij w internecie wniosek o założenie Profilu Zaufanego

**Krok 4:** Po założeniu Profilu w internecie należy odwiedzić Punkt Potwierdzający. Jest na to 14 dni od złożenia wniosku. Na stronie www.pz.gov sprawdź, gdzie znajduje się najbliższy Punkt Potwierdzający.

W całej Polsce funkcjonuje prawie 1500 takich Punktów. To m.in. urzędy skarbowe, inspektoraty ZUS, banki, urzędy miejskie, czy wojewódzkie.

Pełna lista punktów potwierdzających - **TUTAJ**.

#### **Do czego jeszcze przydaje się Profil Zaufany?**

Dzięki Profilowi Zaufanemu można m.in.:

- Składać i sprawdzać dokumenty rozliczeniowe w ZUS i US
- Złożyć wniosek o rejestrację działalności gospodarczej
- Zgłosić utratę dokumentu tożsamości
- Wystąpić o Europejską Kartę Ubezpieczenia Zdrowotnego

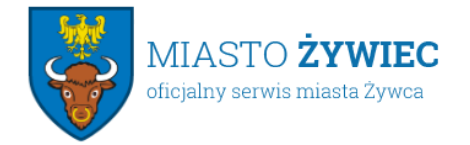

- Załatwić sprawy urzędowe dla swojej rodziny: becikowe, świadczenia rodzicielskie, Karta Dużej Rodziny, Świadczenie o Funduszu Alimentacyjnym
- Uzyskać odpis aktu stanu cywilnego
- Dziesiątki innych spraw.

Dlatego: przedsiębiorco, załóż Profil Zaufany już dziś!

Więcej informacji na stronie **www.pz.gov.pl**

Z poważaniem

Wydział Komunikacji

Ministerstwa Cyfryzacji